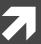

## Computer Systems and Networks

ECPE 170 – Jeff Shafer – University of the Pacific

# MIPS Assembly (Functions)

#### Lab Schedule

#### **Activities**

- 7 This Week
  - Lab work time
  - MIPS functions

#### **Assignments Due**

- **7** Lab 10
  - Due by Apr 8<sup>th</sup> 5:00am
- **7** Lab 11
  - Due by Apr 16<sup>th</sup> 5:00am
- 7 Lab 12
  - Due by Apr 28<sup>th</sup> 5:00am

## Program Counter

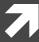

## Program Counter

- Instructions are stored in memory sequentially
- **₹** Each MIPS32 instruction occupies 4 bytes
- How does the processor know from where to fetch the next instruction?
  - A special 32-bit register called Program Counter (PC) holds the address of the next instruction

## What is the C code for this MIPS Assembly?

```
t0 = 0;
t1 = 2;
while(t0<t1)
{
    t1++;
}
//exit</pre>
```

| Address | Instruction                                         |  |
|---------|-----------------------------------------------------|--|
| 4       | addi \$t0, \$zero, 0                                |  |
| 8       | addi \$t1, \$zero, 2                                |  |
| 12      | bge \$t0, \$t1, <label 24="" addr="" to=""></label> |  |
| 16      | addi \$t0, \$t0, 1                                  |  |
| 20      | j <label 12="" addr.="" to=""></label>              |  |
| 24      | li \$v0, 10                                         |  |
| 28      | syscall                                             |  |

#### Instructions are stored in memory and each occupy 4 bytes

| Address | Instruction                                         |  |
|---------|-----------------------------------------------------|--|
| 4       | addi \$t0,\$zero,0                                  |  |
| 8       | addi \$t1,\$zero, 2                                 |  |
| 12      | bge \$t0, \$t1, <label 24="" addr="" to=""></label> |  |
| 16      | addi \$t0, \$t0, 1                                  |  |
| 20      | j <label 12="" addr.="" to=""></label>              |  |
| 24      | li \$v0, 10                                         |  |
| 28      | syscall                                             |  |

PC

4

#### Instructions are stored in memory and each occupy 4 bytes

| Address | Instruction                                         |  |
|---------|-----------------------------------------------------|--|
| 4       | addi \$t0,\$zero,0                                  |  |
| 8       | addi \$t1,\$zero, 2                                 |  |
| 12      | bge \$t0, \$t1, <label 24="" addr="" to=""></label> |  |
| 16      | addi \$t0, \$t0, 1                                  |  |
| 20      | j <label 12="" addr.="" to=""></label>              |  |
| 24      | li \$v0, 10                                         |  |
| 28      | syscall                                             |  |

PC PC →

#### Instructions are stored in memory and each occupy 4 bytes

| Address | Instruction                                         |  |
|---------|-----------------------------------------------------|--|
| 4       | addi \$t0,\$zero,0                                  |  |
| 8       | addi \$t1,\$zero, 2                                 |  |
| 12      | bge \$t0, \$t1, <label 24="" addr="" to=""></label> |  |
| 16      | addi \$t0, \$t0, 1                                  |  |
| 20      | j <label 12="" addr.="" to=""></label>              |  |
| 24      | li \$v0, 10                                         |  |
| 28      | syscall                                             |  |

PC

12

 $PC \longrightarrow$ 

#### Instructions are stored in memory and each occupy 4 bytes

PC 16

 $PC \longrightarrow$ 

| Address | Instruction                                         |  |
|---------|-----------------------------------------------------|--|
| 4       | addi \$t0,\$zero,0                                  |  |
| 8       | addi \$t1,\$zero, 2                                 |  |
| 12      | bge \$t0, \$t1, <label 24="" addr="" to=""></label> |  |
| 16      | addi \$t0, \$t0, 1                                  |  |
| 20      | j <label 12="" addr.="" to=""></label>              |  |
| 24      | li \$v0, 10                                         |  |
| 28      | syscall                                             |  |

#### Instructions are stored in memory and each occupy 4 bytes

Instruction

4 addi \$t0,\$zero,0
8 addi \$t1,\$zero, 2

PC

20

PC

12 bge \$t0, \$t1, <label to addr 24>

16 addi \$t0, \$t0, 1

j <label to addr. 12>

li \$v0, 10

28 syscall

**Address** 

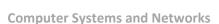

#### Instructions are stored in memory and each occupy 4 bytes

| Address | Instruction                                         |  |
|---------|-----------------------------------------------------|--|
| 4       | addi \$t0,\$zero,0                                  |  |
| 8       | addi \$t1,\$zero, 2                                 |  |
| 12      | bge \$t0, \$t1, <label 24="" addr="" to=""></label> |  |
| 16      | addi \$t0, \$t0, 1                                  |  |
| 20      | j <label 12="" addr.="" to=""></label>              |  |
| 24      | li \$v0, 10                                         |  |
| 28      | syscall                                             |  |

PC

12

 $PC \longrightarrow$ 

#### Instructions are stored in memory and each occupy 4 bytes

PC 16

PC →

| Address | Instruction                                         |  |
|---------|-----------------------------------------------------|--|
| 4       | addi \$t0,\$zero,0                                  |  |
| 8       | addi \$t1,\$zero, 2                                 |  |
| 12      | bge \$t0, \$t1, <label 24="" addr="" to=""></label> |  |
| 16      | addi \$t0, \$t0, 1                                  |  |
| 20      | j <label 12="" addr.="" to=""></label>              |  |
| 24      | li \$v0, 10                                         |  |
| 28      | syscall                                             |  |

#### Instructions are stored in memory and each occupy 4 bytes

Instruction

4 addi \$t0,\$zero,0

addi \$t1,\$zero, 2

12 bge \$t0, \$t1, <label to addr 24>

16 addi \$t0, \$t0, 1

j <label to addr. 12>

li \$v0, 10

28 syscall

**Address** 

PC

20

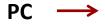

#### Instructions are stored in memory and each occupy 4 bytes

| Address | Instruction                                         |  |
|---------|-----------------------------------------------------|--|
| 4       | addi \$t0,\$zero,0                                  |  |
| 8       | addi \$t1,\$zero, 2                                 |  |
| 12      | bge \$t0, \$t1, <label 24="" addr="" to=""></label> |  |
| 16      | addi \$t0, \$t0, 1                                  |  |
| 20      | j <label 12="" addr.="" to=""></label>              |  |
| 24      | li \$v0, 10                                         |  |
| 28      | syscall                                             |  |

PC

12

 $PC \longrightarrow$ 

#### Instructions are stored in memory and each occupy 4 bytes

PC 24

| Address | Instruction                                         |  |
|---------|-----------------------------------------------------|--|
| 4       | addi \$t0,\$zero,0                                  |  |
| 8       | addi \$t1,\$zero, 2                                 |  |
| 12      | bge \$t0, \$t1, <label 24="" addr="" to=""></label> |  |
| 16      | addi \$t0, \$t0, 1                                  |  |
| 20      | j <label 12="" addr.="" to=""></label>              |  |
| 24      | li \$v0, 10                                         |  |
| 28      | syscall                                             |  |

#### MIPS Functions

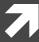

## Function Requirements?

#### What happens when we call a function?

- 1. Place function arguments in standard location where function can find them
- 2. Save current program location to return to later (the "Program Counter" register)
- 3. Jump to the function location
- 4. Function runs using provided arguments
- Function produces output (return value) and saves it in standard location
- 6. Jump to original program location (return)
  - 1. Technically, +1 instruction

#### Function Requirements

- Can a function change local variables of its calling function?
- No! The function operates in its own "bubble"
- What happens if the function changes \$s0 which was also used by the calling function?
- Problem! Your function has corrupted the calling function

#### Functions in Assembly

In assembly, **you** must do all the background work for functions that the compiler did automatically in a higher level language

Functions still allow for **code re-use** (good!), but they're more complicated than in C or C++

## Registers

| Name      | Use                                                                                           |  |
|-----------|-----------------------------------------------------------------------------------------------|--|
| \$zero    | Constant value: ZERO                                                                          |  |
| \$s0-\$s7 | Local variables (Convention: These are <i>saved</i> if a function needs to re-use them)       |  |
| \$t0-\$t9 | Temporary results (Convention: These are <i>not saved</i> if a function needs to re-use them) |  |
| \$a0-\$a3 | Arguments to pass to function (max of 4)                                                      |  |
| \$v0-\$v1 | Return value to obtain from function (max of 2)  Return address of function                   |  |
| \$ra      | Return address of function                                                                    |  |
| \$sp      | Stack pointer (current top of stack)                                                          |  |

## More Jumps

Jump and Link (side effect: \$ra stores address of next instruction)

```
jal <destination>
```

Use this to *call* a function!

Jump Register (destination address is stored in <reg1>

```
jr <reg1>
```

Use this to return from a function!

#### Basic Functions in MIPS

- 1. Program saves the context (registers) of calling function (caller)
- 2. Program saves the arguments in registers (\$a0 \$a3)
- 3. Program calls the callee via jump-and-link instruction

```
jal <function label>
```

jal saves the address of the next instruction in return address reg., \$ra Program Counter (PC) points to the callee's location.

Callee saves return values in regs \$v0-\$v1

4. Callee returns via jump register instruction

```
jr <register name> #usually $ra
```

jr sets PC to \$ra. PC continues there onwards

#### Problem 1: Write Code

```
#include <stdio.h>
int function(int a);
int main()
  int x=5;
  int y;
  y = function(x);
  printf("y=%i\n", y);
  return 0;
int function(int a)
  return 3*a+5:
```

- Place arguments
  in \$a0-\$a3
- Place return values
  in \$v0-\$v1
- Return address saved automatically in \$ra
- Ignore the stack for this example. (Thus, the function will destroy registers used by calling function)

```
# Simple routine to demo functions
# NOT using a stack in this example.
# Thus, the function does not preserve values
# of calling function!
        .text
        .qlobl main
main:
        # Register assignments
        \# $s0 = x
        # $s1 = y
        # Initialize registers
        lw
                $s0, x
                               \# \text{Reg } \$s0 = x
               $s1, y
                               \# \text{Reg } \$s1 = y
        # Call function
        move $a0, $s0
                               # Argument 1: x ($s0)
        jal
               fun
                               # Save current PC in $ra, and jump to fun
              $s1,$v0
                               # Return value saved in $v0. This is y ($s1)
        move
        # Print msq1
       1 i
                $v0, 4
                               # print string syscall code = 4
                $a0, msq1
        syscall
        # Print result (y)
               $v0,1
                               # print int syscall code = 1
                               # Load integer to print in $a0
        move $a0, $s1
        syscall
        # Print newline
                               # print string syscall code = 4
       li
               $v0,4
               $a0, lf
        syscall
        # Exit
               $v0,10
                               # exit
        li
        syscall
```

```
# FUNCTION: int fun(int a)
       # Arguments are stored in $a0
       # Return value is stored in $v0
       # Return address is stored in $ra (put there by jal instruction)
       # Typical function operation is:
fun:
     # Do the function math
       li $s0, 3
       mul $s1,$s0,$a0# s1 = 3*$a0 (i.e. 3*a)
       addi $s1,$s1,5 # 3*a+5
       # Save the return value in $v0
       move $v0,$s1
       # Return from function
       jr $ra
                             # Jump to addr stored in $ra
       # Start .data segment (data!)
       .data
х:
       .word 5
       .word 0
у:
msq1: .asciiz "y="
lf:
      .asciiz"\n"
```

## Preserving Registers

- What if we don't want to destroy registers used by the calling function?
  - Perhaps \$s0-\$s7 are in use with important data...
  - Or \$ra holds the return address of a previous call...
- Need to save those registers somewhere while our function runs (like memory!)
- A **stack** is a good structure for this

\$sp

- Stack is a data structure stored in memory
- \$sp ("Stack Pointer") points to top of stack
  - But stack grows <u>down</u> in memory!
- Example
  - Push 4 to stack
  - **7** Push 5 to stack
  - **尽** Pop (5 from stack)
  - **₹** Pop (4 from stack)

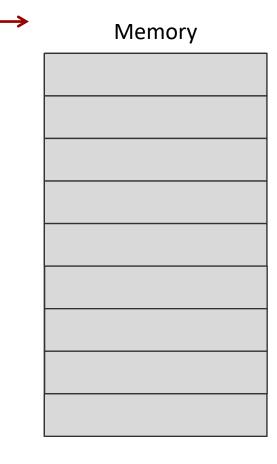

- Stack is a data structure stored in memory
- \$sp ("Stack Pointer") points to top of stack
  - But stack grows <u>down</u> in memory!
- Example
  - Push 4 to stack
  - **7** Push 5 to stack
  - **尽** Pop (5 from stack)
  - **↗** Pop (4 from stack)

- Stack is a data structure stored in memory
- \$sp ("Stack Pointer") points to top of stack
  - But stack grows <u>down</u> in memory!
- Example
  - Push 4 to stack
  - Push 5 to stack
  - ▶ Pop (5 from stack)
  - **↗** Pop (4 from stack)

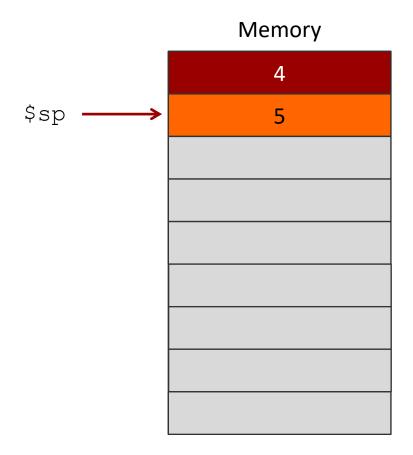

11000000

- Stack is a data structure stored in memory
- \$sp ("Stack Pointer") points to top of stack
  - But stack grows <u>down</u> in memory!
- Example
  - Push 4 to stack
  - **7** Push 5 to stack
  - ▶ Pop (5 from stack)
  - Pop (4 from stack)

|      | Memory |
|------|--------|
| \$sp | 4      |
|      |        |
|      |        |
|      |        |
|      |        |
|      |        |
|      |        |
|      |        |
|      |        |
|      |        |

\$sp

- Stack is a data structure stored in memory
- \$sp ("Stack Pointer") points to top of stack
  - But stack grows <u>down</u> in memory!
- Example
  - → Add 4 to stack
  - Add 5 to stack
  - Pop
  - Pop

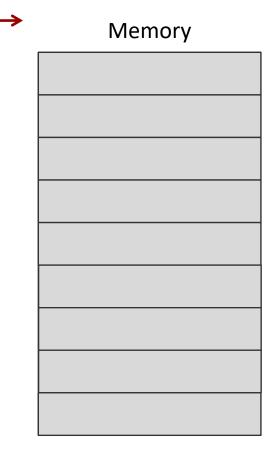

#### Problem 2: Stack Code

Using \$sp, write the set of commands for pushing and popping the register \$s0

```
# Beginning of function
# Push onto stack
addi $sp,$sp,-4  # Adjust stack pointer
sw $s0,0($sp) # Save $s0
# Function code. Put return values in $v0,$v1
# Restore saved register values from stack
 in opposite order. This is POP'ing from stack
lw $s0,0($sp) # Restore $s0
addi $sp,$sp,4  # Adjust stack pointer
```

**P2** 

## Stack Responsibilities: Caller

- What must a **caller** do with the stack prior to a function call? (Less common for our programs)
- Must use the stack if
  - It wants to store temporary registers (\$t0-\$t9) or its argument registers (\$a0-\$a3) onto the stack.
    This is done before calling another function
  - It wants to pass arguments via stack. (Not necessary for our programs, we will use the \$a registers)
- After function returns, the caller should pop the stack

## Stack Responsibilities: Callee

- What must a callee do with the stack? (required for our programs)
  - 1. Push \$s registers onto the stack, so that it does not overwrite the caller's data
  - 2. Push \$ra onto the stack because a callee may call another function, overwriting the return address.
  - 3. Do function stuff
  - 4. Pop \$ra from the stack
  - 5. Pop \$s registers from the stack

## Stack Example

How would we modify Problem 1 to use a stack?

```
# Simple routine to demo functions
# NOT using a stack in this example.
# Thus, the function does not preserve values
# of calling function!
        .text
        .qlobl main
main:
        # Register assignments
        \# $s0 = x
        # $s1 = y
        # Initialize registers
        ٦w
                $s0, x
                               \# \text{Reg } \$s0 = x
               $s1, y
                               \# \text{Reg } \$s1 = y
        # Call function
        move $a0, $s0
                               # Argument 1: x ($s0)
        jal
                               # Save current PC in $ra, and jump to fun
              $s1,$v0
                               # Return value saved in $v0. This is y ($s1)
        move
        # Print msq1
        1 i
                $v0, 4
                               # print string syscall code = 4
                $a0, msg1
        syscall
        # Print result (y)
               $v0,1
                               # print int syscall code = 1
                               # Load integer to print in $a0
        move $a0, $s1
        syscall
        # Print newline
                               # print string syscall code = 4
        1 i
               $v0,4
               $a0, lf
        svscall
        # Exit
               $v0,10
                               # exit
        syscall
```

```
# FUNCTION: int fun(int a)
       # Arguments are stored in $a0
       # Return value is stored in $v0
       # Return address is stored in $ra (put there by jal instruction)
       # Typical function operation is:
fun:
       # This function overwrites $s0 and $s1
       # We should save those on the stack
       # This is PUSH'ing onto the stack
       addi $sp,$sp,-4# Adjust stack pointer
       sw $s0,0($sp)
                              # Save $s0
       addi $sp,$sp,-4# Adjust stack pointer
       sw $s1,0($sp)
                              # Save $s1
       # Do the function math
       li $s0. 3
       mul $s1,$s0,$a0# s1 = 3*$a0 (i.e. 3*a)
       addi $s1,$s1,5
                             # 3*a+5
       # Save the return value in $v0
       move $v0,$s1
       # Restore saved register values from stack in opposite order
       # This is POP'ing from stack
       lw $s1,0($sp)
                              # Restore $s1
       addi $sp,$sp,4
                              # Adjust stack pointer
       lw $s0,0($sp)
                              # Restore $s0
       addi $sp,$sp,4
                              # Adjust stack pointer
       # Return from function
                              # Jump to addr stored in $ra
       jr $ra
       # Start .data segment (data!)
       .data
       .word 5
       .word 0
у:
msg1: .asciiz "v="
        .asciiz"\n"
lf:
```

## Problem 3: Write Code

```
int array[] = \{2, 3, 4, 5, 6\};
int main() {
   int num, position;
   scanf("%d", &num);
   position = search(array, num, 5);
   printf("The position is:
      %d", position);
int search(int *array, int num, int size)
  int position = -1;
  for(int i=0;i<size;i++)</pre>
  if(array[i] == num) {
     position=i;
     break;
  return position;
```

#### Map:

\$s0: num

\$s1: position

\$a0: array address

\$a1: num

\$a2: size

\$v0: return value